Public domain photo of People working in Card Division in the Library of Congress, Washington, D.C. ~1920

# *Lars Rönnbäck*

*co-author of Anchor Modeling an award winning agile modeling technique for evolving data environments*

CALLED THE ENERGY

**@anchormodeling**

 $E_{\text{max}}$ 

LA CEREN

change

**Partic** 

www.uptochange.com and www.anchormodeling.com Copyleft 2015

 $\odot$ 

# *The only constant is change!*

Heraclitus of Ephesus, ~500BC

 $B$ *pication*  $\neq$ coir 10 2 d'

**5,000,000,000 The earth forms 500,000,000 Vertebrates 50,000,000 Mammals 5,000,000 Primates 500,000 Humans 50,000 Great migrations 5,000 Civilizations 500 Printing press 50 Television 5 Mobile Internet**

But change is accelerating…

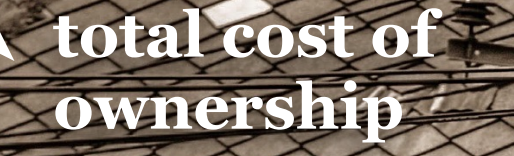

theinevitable mustredofrom scratch barrier

# *When quick becomes quicker, and dirty becomes dirtier, maintenance is hell.*

**TRADITIONAL**

**Please note that this slide was intentionally made to cause headache**

**over time**

**number of changes** 

**Anton Cor** 

implementation

maintenance

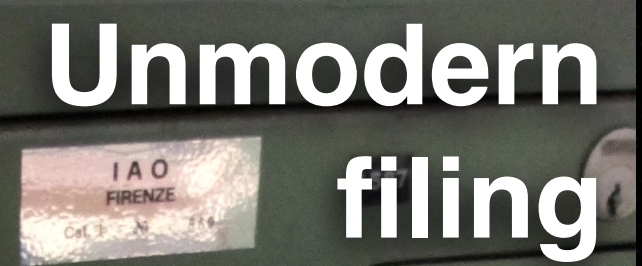

L'Agriculture

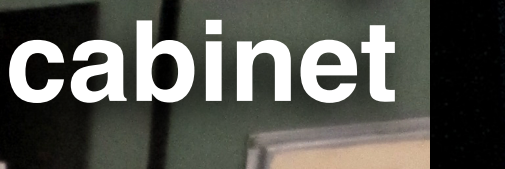

# Lost In Translation

**EASE OF USE LONGEVITY FEATURES FLEXIBILITY**

**SPEED TCO DO-OVERS SCALABILIT DENSITY**

*ENGINEERING*

**Modern** 

**server**

**das** 

Photo of old paper by Playingwithbrushes, CC BY 2.0

> Reference number: #42 Available since: 1909-09-21 **changing time**

> Bradley, F. H.: Appearance and Reality, S. Sonnenschein, London Second Edition (1895) **happening time**

Classification: **Politics** Philosophy **changed in 1910 by Bella positing time**

This card was printed on the 22nd of September, 1909. Reference number: #42 Available since: 1972-02-13

Bradley, F. H.: Appearance and Reality, S. Sonnenschein, London First Edition (1893)

Category: Philosophy **evolution time**

Subcategory: Phenomenalism

#### **recording time**

This card was printed on the 16th of February, 1972.

## **The common workaround**

 $A - A$ 

# We cannot trust that *the numbers in the report will be the same tomorrow so we have to print and store all reports on paper."* CFO commenting their BI-solution

# **Fintrées / Entr** The identification dilen How do I am me?

**Entries** 

ic

# **FEATURES**

#### **JAPAN AIRLINES** JAL MILEAGE BANK **PERIPHERALS JAL CARD** CLUB-A

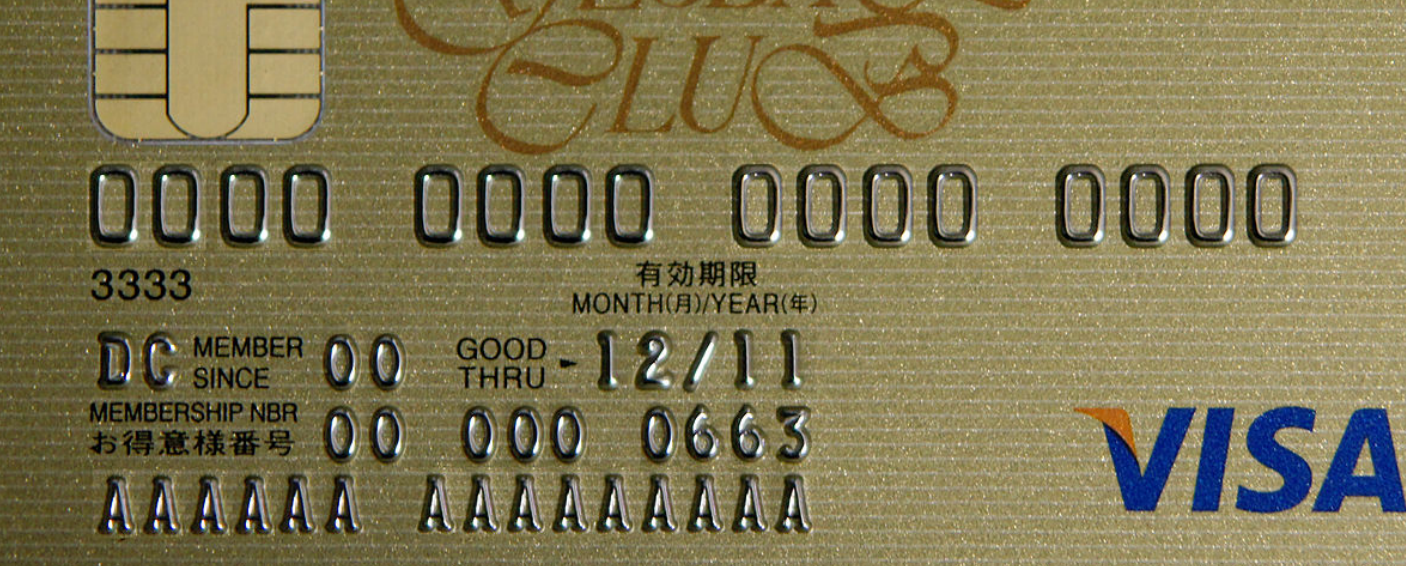

# **HERITAGE**

Entries

003

G.N.I.B. PORT

**ERMISSIO** 

**DATE OF ISSUE BEGISTED AV** 

FOR THE PURPOSE OF

WITHING MON AS IT RE

**Entradas** 

 $U Z U$ 

 $$ 

 $\frac{10}{4}$ 

ARZ

œ

9002

**CENSUS**

ortigs / Salidas

CLASSIFICATION CLASSIFICATION

*When I see a bird that walks like a duck and swims like a duck and quacks like a duck, I call that bird a duck.*

James Whitcomb Riley

# Is this duck that duck? **LOCUS**

Public domain photo of "Murder in the House", painted by Jakub Schikaneder, 1890

**(<i1,…,in>,<r1,…,rn>,***v***,***t***)** A *posit* is a syntactical construction:

I think I saw a man with red hair and a red beard. *Charlie says:*

Hmm… that sounds like Archie, her lover since Friday. *Bella thinks:*

> **(<A>,<hairColor>,***red***,-***10min***) = p1 (<A>,<beardColor>,***red***,-***10min***) = p2 (<A,D>,<lover,of>,***active***,***friday***) = p3** *asserts(***C***,***p1***,now,0.7) asserts(***B***,***p3***,now,0.9) asserts(***C***,***p2***,now,0.8) asserts(***B***,***p3***,+10min,0) asserts(***E***,***p2***,now,-0.8)*

That must be Donna. *Emma recognises:*

An *assertion* is a predicate: *asserts(P,p,T,***α***)*

A *memory* of a universe of discourse is a set of assertions that model it.

> A *model* is that which displays the boundaries between similar and dissimilar things.

> > The act of *modeling* is to define boundaries by determining when things are similar enough to stay within the same boundary.

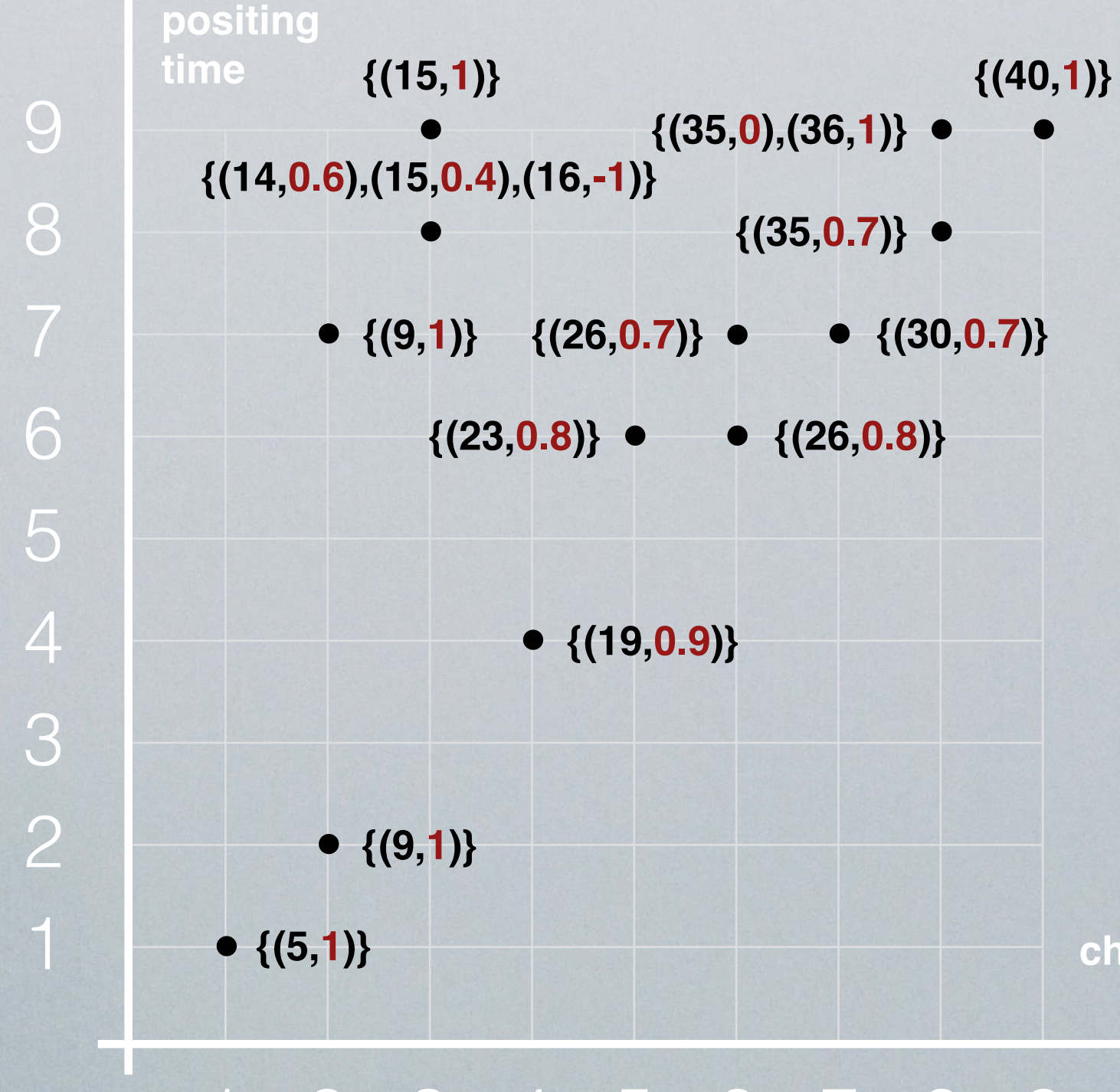

The assertions in *bitemporal effect* are the assertions of posits, that have not been retracted, such that they are the latest with respect to positing time, for each combination of positors, identities, roles, and values, and of those the latest with respect to changing time.

#### 123456789

Assertions made by *Archie* for the *score* of *his round of golf*.

**changing** 

**time**

### **Traditional database**

Single positor, only certain statements, no history of versions, and no history of corrections.

## **Anchor Modeling**

Multiple positors, reliability ranging from being certain of a statement to its opposite, complete history of versions and corrections.

## **Uni-temporal Anchor Modeling** Single positor, only certain statements, complete history of versions, but no history of corrections.

When you rather try to push a square peg through a round hole than modify your model, you know you have the wrong technique.

## **THE NEW PARADIGM**

*A model should not be built to last it should be built to change – only then can it truly last.*

**Elvierten** 

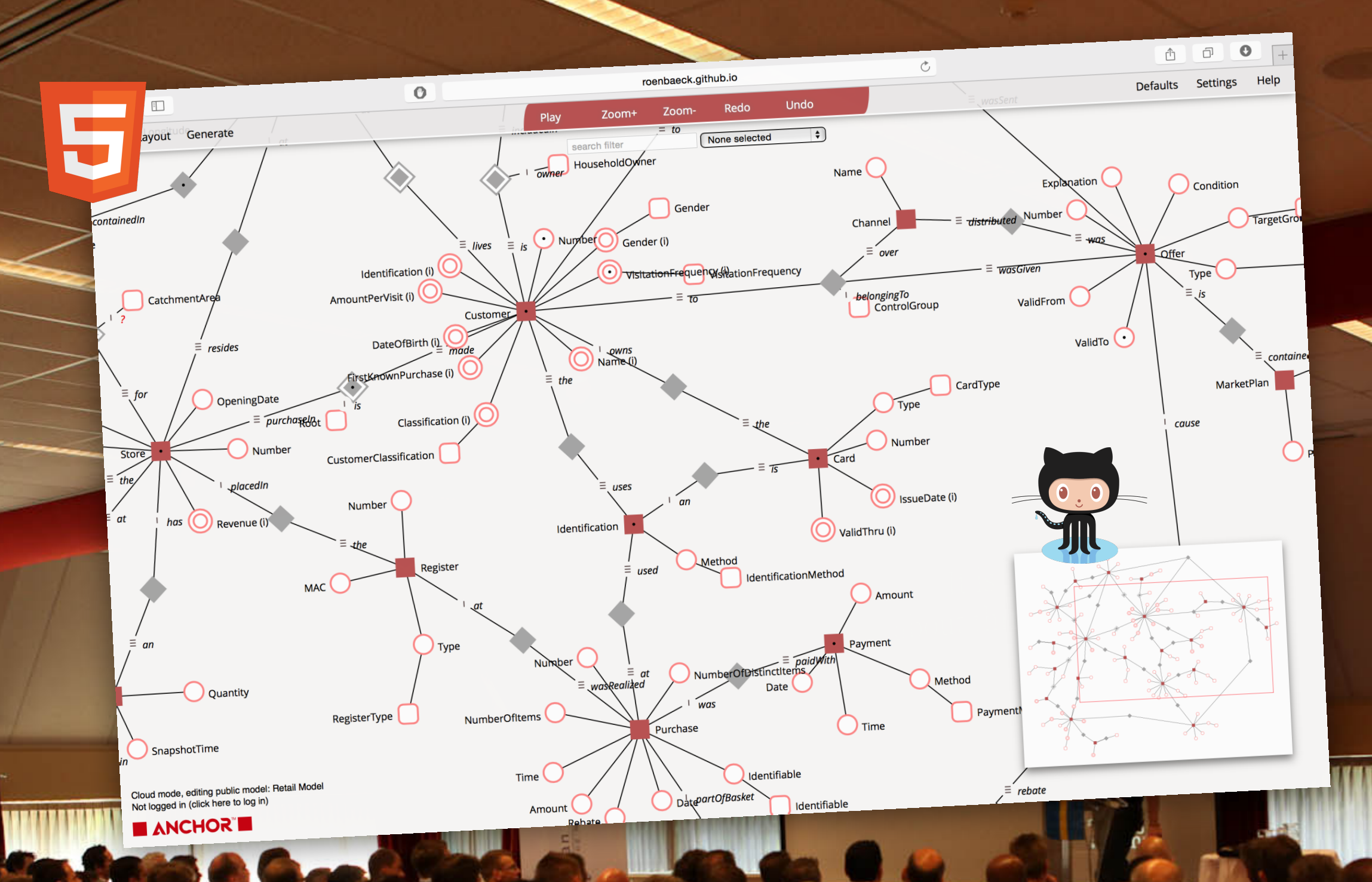

# **DEMO OF THE Online Open Source Anchor Modeler**

Photo by Rob Vonk, taken at the Next Generation DWH Event during one of the Anchor Modeling presentations.

## **Anchor Modeling ...** • has a solid scientific formalization. • is built on well known principles. • is easy to learn. • is hard to make mistakes with. • fully supports agile development. • shortens implementation time. lowers maintenance costs. preserves all previous versions of the database. • increases the lifetime of the database. has Open Source tools. is free to use. GET INVOLVEI ANCHOR RESEARCH TEAM

TM TM

**TM**

Public domain photo of the Nod building, housing the Department of Computer Science at Stockholm University

14,145 **• Homepage: • E-mail: • Twitter: • LinkedIn: • Facebook: • Wikipedia: • MSDN:** [www.anchormodeling.com](http://www.anchormodeling.com) [lars.ronnback@anchormodeling.com](mailto:lars.ronnback@anchormodeling.com) [sales@uptochange.com](mailto:sales@uptochange.com?subject=) [anchormodeling](https://twitter.com/anchormodeling) [Anchor Modeling Group](http://www.linkedin.com/groups?gid=3498884&trk=hb_side_g) [Anchor Modeling](http://www.facebook.com/pages/Anchor-Modeling/248142825214706) [Anchor Modeling](http://en.wikipedia.org/wiki/Anchor_Modeling) [Anchor Modeling](http://social.msdn.microsoft.com/Forums/en-US/sqlserversamples/thread/e242da2e-435a-46c2-91de-1b622712d98b) **Anchor**TM up to 14, 145<br>Six years of Google Analytics data from August 2009 to August 2015 for <u>www.anchormodeling.com</u>.

change

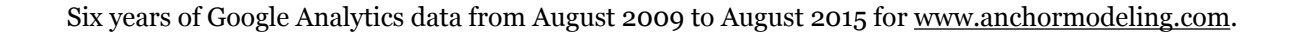